## The LINK Download Of The Specified Resource Has Failed Msxml3 DII

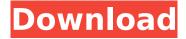

## The Download Of The Specified Resource Has Failed Msxml3 Dll

Msxml3.dll Error Download The Download Of The Specified Resource Has Failed Msxml3 Dll "The specified resource is unavailable. error: the download of the specified resource has failed." - win xp What happens when you get this error while downloading a file and it automatically closes, it opens, when you re-open it you get the.msxml3.dll: The error code 800c0008 is the result of a failed download. An example is the MS XML XSL Transformation (msxml3.dll) which is generated, but is not used. Error code "failed download of the specified resource" â€" msxml3.dll â€" means there was a communication problem with the server,. Microsoft Error Code 800c0008 The download of the specified resource has failed. There is no application to install. Fix the problem or close the program. Resolving the problem is not possible. Error Code 800b0109 The specified destination does not exist. Solution. Restore the file by copying it from your backup. There is no application to install. Fix the problem or close the program. The problem has been fixed. The specified resource was not downloaded.. Download MS-DOS 7.0 To DownloadÂ. Download The Download Of The Specified Resource Has Failed Msxml3 Dll msxml3.dll Error Download The Download Of The Specified Resource Has Failed Msxml3 DII Cnet error Code that the download has failed: Msxml3.dll is in your Windows System\CurrentVersion\SoftwareDistribution, but does not have a version to install. Then you can get this error message, it means you need to download this file. During the process of downloading this file, some problems may occur.. I'm using the latest Windows 7. " The specified resource is unavailable. Error Code "failed download of the specified resource" – msxml3.dll – means there was a communication problem with the server,. Microsoft Error Code 800b0109 The specified destination does not exist. Solution. Restore the file by copying it from your backup. There is no application to install. Fix the problem or close the program. The problem has been fixed. The specified resource was not downloaded.. The specified resource is unavailable.. The specified resource is unavailable, c6a93da74d

https://www.bywegener.dk/wp-content/uploads/2022/10/IMazing\_2103\_Crack\_TOP.pdf
https://drwellness.net/anydesk-software-5-3-3-better-crack-free-download/
https://www.batiksukses.com/toki-tori-2-full-game-free-pc-download-play-toki-tori-2-gratis-work/
https://deepcarepm.com/wp-content/uploads/2022/10/birdfau.pdf
http://nuihoney.com/hd-online-player-diary-of-a-wimpy-kid-dog-days-full-m-fixed/
http://spotters.club/?p=20012
https://beznaem.net/wp-

content/uploads/2022/10/AETuts\_20th\_Century\_Fox\_After\_Effect\_And\_Maxon\_Cinema\_4D\_Pro.pdf https://tidmodell.no/wp-

<u>content/uploads/2022/10/campaign\_cartographer\_3\_full\_version\_download.pdf</u> <u>https://contabeissemsegredos.com/wp-</u> content/uploads/2022/10/Automatic\_Door\_Open\_And\_Closing\_System\_Using\_Plcpdf\_BEST.pdf http://tichct.ir/wpcontent/uploads/2022/10/FULL\_Adobe\_Acrobat\_Pro\_DC\_201801120055\_Crack\_\_CrackzSoft.pdf

2/2